## **UNIVERSIDAD DE SAN CARLOS DE GUATEMALA CENTRO UNIVERSITARIO DE ORIENTE CIENCIAS ECONOMICAS**

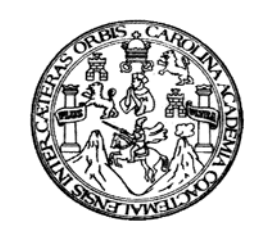

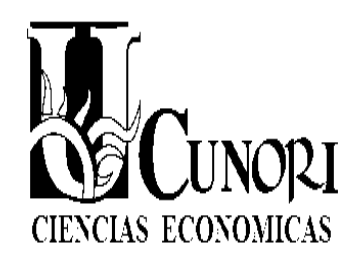

**CURSO:** 

# CONTABILIDAD I

## **DOCUMENTO DE APOYO EFECTIVO E INVERSIONES TEMPORALES**

PROFESOR:

## **LICD. JOSE ABELARDO RUANO CASASOLA**

**CHIQUIMULA, GUATEMALA, ENERO 2010** 

#### **EFECTIVO E INVERSIONES TEMPORALES:**

En la clasificación de los activos en una empresa se conoce al efectivo como la cantidad de dinero con que se cuenta en un momento determinado. Sin embargo para los negocios, el renglón de efectivo se le llama efectivo disponible, estando constituido por:

- 1.- Efectivo en caja y bancos
- 2.- Inversiones temporales

#### **EFECTIVO EN CAJA Y BANCOS:**

El efectivo de una empresa se clasifica en dos partidas la caja chica y bancos, la primera es un fondo fijo para erogaciones menores y cuyo pago debe hacerse en efectivo, la segunda forma es mantener el efectivo mediante cuentas de cheques, de ahorro en instituciones bancarias, donde algunas pueden generar intereses.

#### **INVERSIONES A CORTO PLAZO:**

Los excedentes de efectivo se pueden depositar en cuentas de inversiones con el objetivo de lograr un buen rendimiento y aprovechamiento, que no se obtendría si se depositara en una cuenta bancaria. Dichas inversiones puede hacerse en cualquiera de los instrumentos, formas y plazos que ofrece el mercado.

#### **RELACIONES DEL EFECTIVO E INVERSIONES TEMPORALES:**

Según las normas internacionales de contabilidad (NIC 7) el renglón de efectivo está constituido por al caja, los depósitos bancarios normales y los equivalentes de efectivo, que son las inversiones a corto plazo de liquidez y de fácil convertibilidad en efectivo. En algunos casos se cofunden las cuentas de efectivo con los cheques posfechados y los vales de caja. En realidad los cheques posfechados son cuentas por cobrar y los vales de caja se consideran como deudores diversos.

En el caso de los fideicomisos no deben considerarse como efectivo ya que no están bajo el control de la administración.

#### **OBJETIVOS DEL CONTROL DE EFECTIVO:**

La Administración de efectivo es de vital importancia en cualquier empresa, ya que es la forma de adquirir y vender mercaderías y su contabilización debe ser cuidadosa en cuanto a las operaciones con efectivo ya que este puede ser mal invertido. La Administración de efectivo se centra en dos áreas.

1.- Presupuesto de efectivo

2.- Control Contable.

El presupuesto de efectivo es de suma importancia ya que constituye la base fundamental de la planeación y permite identificar los requerimientos o sobrantes de efectivo en un periodo determinado. El control contable es necesario con el fin de asegurar que el efectivo sea utilizado par fines propios de la empresa.

#### **CONTROL INTERNO:**

Dado a que el efectivo es la parte más liquida de un empresa se necesita un sistema de control interno adecuado que no permita los robos y que los empleados utilicen e dinero de la empresa en su propio beneficio. Los propósitos del control interno en una empresa son:

- 1.- Salvaguardar los recursos contra desperdicio, fraudes e insuficiencias.
- 2.- Promover la real y adecuada contabilización de la información relativa al efectivo
- 3.- Alentar y medir el cumplimiento de las políticas de la empresa
- 4.- Juzgar la eficiencia operativa de todos los departamentos de la empresa.

El control interno no se diseña para detectar errores, sino para reducir la oportunidad o frecuencia de que se cometan errores o fraudes.

### **FONDO DE CAJA CHICA:**

Representa un fondo fijo de efectivo para el pago de gastos menores y de urgencia de una empresa.

#### **FONDO DE CAJA CHICA Y SUS SISTEMA CONTABLE:**

El funcionamiento del fondo fijo de caja chica funciona de la siguiente manera:

1.- Creación del fondo de caja chica: Una vez determinada la cantidad del fondo de caja chica se le entrega a una persona responsable quien se encargará de su manejo y control, y contablemente se carga la cuenta caja chica y se abona la cuenta bancos.

2.- Erogaciones a través del fondo de caja chica: El control ly manejo de fondo de caja chica deberá hacerlo el encargado a través de recibos y facturas, a los cuales es conveniente anotarles el concepto del desembolso y la persona que lo solicitó.

3.- Reposición del fondo de caja chica: En el momento que el encargado del fondo establezca que esta por agotarse o que llegó a la cantidad mínima establecida, debe solicitar el reembolso, debiendo elaborar un reporte en donde especifique el concepto de cada reembolso, en el momento de la contabilización del reembolso se cargará cada una de las cuentas que tenga el reembolso y se abona la cuenta bancos.

4.- Incremento o disminución del fondo: Si se establece que el fondo de caja chica es insuficiente para el manejo de los gastos menores de la empresa entonces debe hacerse un reporte solicitando el incremento y contablemente se carga la cuenta caja chica y se abona la cuenta bancos. Por el contrario si se disminuye el fondo entonces se carga la cuenta bancos y se abona la cuenta caja chica.

#### **BANCOS Y SU TRATAMIENTO CONTABLE:**

Para la apertura de una cuenta bancaria en cualquiera de los bancos del sistema, se llenan unas tarjetas que contienen los datos generales de la empresa y se adjuntan los documentos solicitados por el banco y al dorso se estampan las firmas que firmarán los cheques, en cuanto a los depósitos estos se realizan en duplicado para que la empresa lleve el control ordenado de todos los depósitos efectuados, además cada mes se recibirá un estado de cuenta que permite establecer el saldo que se encuentra en el banco y el saldo que se tiene en el libro de la empresa por medio de una conciliación.

### **PROCEDIMIENTO PARA LA CONCILACIÓN BANCARIA:**

Por lo general el saldo que presenta el estado de cuenta que envía el banco no concuerda con el saldo que se tiene en el libro de bancos, existiendo razones básicas por los cuales el saldo enviado por el banco no concuerda con el que aparece en los libros de la empresa.

1**.- Depósitos en Trancito:** Representan los depósitos efectuados por la empresa a destiempo, es decir en horas de la tarde y el último día del mes, este está incluido en los libros de la empresa pero no aparece en los estados de cuenta enviados por el banco.

2.- **Cheques pendientes de cobro:** Son los cheques emitidos por la empresa pero que no aparecen en el estado de cuenta del banco, es decir no han sido pagados por el banco, se les conoce como cheques en circulación o pendientes de cobro.

3.- **Errores del Banco:** En algunas ocasiones el banco puede cometer un error en la cuenta bancaria y el más común es que se nos cargue o abone un cheque de otra cuenta bancaria.

Como consecuencia de lo anterior existen cinco razones por las cuales el saldo que se tiene en la empresa en el libro de bancos no concuerda con el saldo del estado de cuenta enviado por el banco.

1.- **Cobros por Servicios Bancarios:** El banco cobra sus honorarios por los servicios de manejo de cuenta o por el cobro o pago de un documento que se les conoce como servicios por cuenta ajena y la cantidad cobrada a la empresa se puede ver cuando llega el estado de cuenta enviado por el banco.

**2.- Depósitos de Cheques sin Fondos**: El banco puede devolver un cheque que se depósito en la cuenta bancaria, cuando se efectúa la compensación entre banco da como resultado que este no tiene fondos y los devuelve a la empresa pero hasta el final del mes con el estado de cuenta con una nota que indica que el cheque carece de fondos. Regularmente estos cheques son pagos de clientes.

**3.- Cobro de Documentos:** El banco puede operar como cobrador de una empresa cuando esta lo autoriza y puede cobrar un documento firmado por un cliente y además cobrar intereses sobre dicho documento los que son ingresados a la cuenta, pero en la empresa se sabe hasta cuando llega el estado de cuenta.

**4.- Pago de Documentos:** Al igual que en el cobro de documentos el banco puede efectuar el pago de un documento así como los intereses que este genere con la autorización de la empresa y se sabe de dicha operación cuando llega el estado de cuenta que indica con una nota de debito que se rebajo de la cuenta la cantidad pagada.

**5.- Errores en los Libros:** En la empresa se pueden cometer errores en el libro de bancos en las operaciones de los ingresos o egresos colocando cantidades equivocadas a las reales ya sean de más o de menos y por lo general se descubre el error hasta el final cuando se compara lo escrito en el libro con lo que indica el estado de cuenta.

## **ELABORACIÓN DE LA CONCILIACIÓN BANCARIA**

En cuanto se recibe el estado de cuenta enviado por el banco se prepara la conciliación bancaria, esta se realiza para determinar las razones por las cuales no concuerda el saldo del banco con el saldo del libro, existiendo dos formas de realizarla.

1.- Partiendo del saldo del libro se llega al saldo del banco

2.- Partiendo del saldo del estado de cuenta enviado por el banco se llega al saldo del libro de la empresa.

3.- Por conciliación cuadrada en la que se parte de ambos saldos y se llega a un solo saldo conciliado.

Efectuada la conciliación bancaria en el saldo del libro se observan que existen diferencias que no fueron operadas en él y para cuadrarlo contablemente se efectúan partidas de diario para corregir el saldo, trasladando dichas partidas ya efectuadas al libro mayor y así la cuenta de bancos tendrá el saldo correcto , cargando la totalidad de adiciones a la cuenta banco y por el contrario si son egresos se abonan a la cuenta bancos.

## **EJEMPLO DE UNA CONCILIACIÓN BANCARIA**:

La conciliación bancaria no es un estado financiero sino un reporte que se realiza mensualmente para establecer el saldo correcto del banco. El que debe identificarse con el nombre de la empresa, el nombre del banco la fecha en que se está elaborando y a que mes corresponde colocando al inicio que se usarán signos en quetzales.

La compañía ferretera S. A. al 31 de octubre de 2009 en los registros contables en el libro de bancos el saldo es de Q. 65,540.00 y el estado de cuenta enviado por el banco, tiene un saldo de Q. 82,010.00. Analizados tanto el saldo del estado de cuenta como el saldo del libro se encontraron las siguientes diferencias.

1.- La empresa hizo un depósito de Q. 25,000.00 el 30 de octubre, el cual no se incluyo en el estado de cuenta.

2.- En el estado de cuenta se observó una deducción por cheque extendido por la Moderna S. A., por la cantidad de Q. 15,000.00 el contador de la ferretera S. A. se dio cuenta del error y dio aviso al banco para su corrección.

3.- Al revisar el estado de cuenta se observo que no aparecen tres cheques como pagados que fueron registrados en el libro de la compañía. Estos cheques son el 429 por Q. 3,900.00 el 479 por Q. 3,550.00 y el 497 por Q. 8,050.

4.- Se recibió una nota de Se recibió una nota de crédito con el estado de cuenta en la que indican que se cobro un documento a un cliente por valor de Q. 85,000.00 más intereses de Q. 1,750.00.

5.- El contador al verificar el libro con el estado de cuenta descubrió un error en el libro. El cheque número 480 por Q. 4,725 extendido a nombre de Oficinas modernas S. A. para pagar equipo de oficina se registró por Q. 4,257.00 el banco descontó la cantidad correcta.

6.- Junto con el estado de cuenta se recibieron dos notas de debito. Una número D-125 por Q. 2,300.00 por gastos de servicios bancarios y la otra número D-180 por Q. 1,050 por honorarios por cobro de documentos.

7.- El recibir el estado de cuenta del banco se estableció que nos envían un cheque sin fondos por valor de Q. 42,898.00 que se había recibido de un cliente J. Sánchez para pagar la deuda que tiene con nosotros.

#### **INVERSIONES TEMPORALES:**

De conformidad con las normas de contabilidad las inversiones temporales están representadas por valores negociables o por cualquier otro instrumento de inversión, que se pueda convertir en efectivo a corto plazo y tiene por objeto obtener un rendimiento hasta que la empresa los negocio o les sea devuelto el préstamo colectivo otorgado a la empresa.

#### **COSTO DE ADQUISICIÓN**:

En el momento de adquirir una inversión a corto plazo, debe contabilizarse cargando la cuenta inversiones temporales y se abona la cuenta bancos, mostrando en dicha contabilización la fecha de compra, el costo de adquisición, el número de documentos, acciones o bonos, así como el costo unitario de cada documento.

#### **INSTRUMENTOS DE INVERSIÓN**:

Para el público inversionista existen varias opciones para que realizarlas

- 1.- Sociedades de Inversión
- 2.- Instrumentos Gubernamentales

#### **SOCIEDADES DE INVERSIÓN:**

Son sociedades anónimas que emiten acciones, las cuales adquiere el público inversionista. El valor de la venta de acciones es reinvertido en la compra de acciones de otras empresas. De esta manera los valores que adquiere la sociedad de inversión constituyen su principal activo. La ventaja de las sociedades de inversión es que pueden participar pequeños, medianos o grandes inversionistas; En cuanto a la contabilización esta se realiza al igual que la compra de bonos u otros documentos de inversión,

#### **INSTRUMENTOS GUBERNAMENTALES:**

Son los que emiten los gobiernos latinoamericanos para financiar gastos de operación o de inversión de su presupuesto de gasto. Estos se caracterizan por ser seguros y libres de riesgo, ya que el pago de su valor nominal está garantizado por el gobierno emisor y son de fácil conversión en efectivo.

#### **REGISTRO DE INVERSIONES E INSTRUMENTOS GUBERNAMENTALES**:

#### $F$ J $F$ M $P$ I $O$ <sup>.</sup>

En una inversión de instrumentos gubernamentales cuyo valor nominal es de Q. 10.00 a un plazo de 28 días, una taza de descuento del 7.97% y cuyo plazo de vencimiento es de 28 días el precio de compra se obtiene de la siguiente manera.

Precio de compra = valor nominal (valor nominal\*tasa de descuento \*tiempo/360)

SUBTITUYENDO  $PC = 10.00 - (10.00*0.0797*28/360)$  $PC = 9.9380$ 

El 29 de abril de 2009 la Empresa Ferretera S. A. decide invertir sus excesos de efectivo en instrumentos gubernamentales Y a corto plazo, que tienen un valor nominal de Q. 10.00 a 91 días con una tasa de descuento del 8.35% anual. La casa de bolsa cobra una comisión del 0.4% sobre el valor total sobre el valor de la inversión. El efectivo disponible es por la cantidad de Q. 1, 000,000.00.

CALCULO DE LA INVERSIÓN: Precio de Costo PC= Q. 10.00-(10.00 \* 0.0835 \* 91/360)  $PC = 9.7889$ 

Calculo de la Inversión:

Q. 9.7889 \* 1.004 = Q. 9.8280 Costo Unitario

Instrumentos a comprar

Gubernamentales Y = Q. 1,000.000.00 / 9.8280 = 101,749

Valor de la Inversión 101749 \* Q. 9.8280 = Q. 999,997.95

Partidas de Diario Realizarlas

1.- Por la compra de los instrumentos gubernamentales

2.- Registro de la ganancia a la fecha de vencimiento. Si la empresa recibe Q. 1, 015,323.45

Calculo del efectivo recibido al vencimiento de los títulos

Q.  $9.9501 * 101,749$  títulos = Q. 1, 012,412.72  $* - 0.04 = 1,008,363.07$ 

3.- Venta de los Instrumentos

El 15 de junio la empresa pide a la casa de bolsa que venda su inversión siendo el precio actual de Q. 9.854 y solo decide vender 50,800 títulos de la inversión total la comisión que cobra la casa de bolsa es del 0.4% Calculo de la parte que se decide vender.

 $Q. 9.9501 * 50,800 = Q. 499,262.40$ 

Cálculo de del efectivo a recibir en la venta.

Q.  $9.8540 * 50,800 * 0.04 = 498,580.87$ 

#### **CUENTAS Y DOCUMENTOS POR COBRAR:**

La cuentas por cobrar en una empresa son aquellos recursos económicos que generan beneficios en el futuro, forman parte del activo corriente.

1.- Clientes: se originan por la venta de mercaderías

2.- Documentos por Cobrar: esta integrada por los documentos firmados por los clientes ya sea por venta de mercadería o por otro concepto o por la prestación de servicios.

3..- Funcionario y empleados: Comprenden los préstamos otorgados a los empleados, funcionarios o accionistas de la empresa.

4.- Deudores Diversos: Esta se origina por deudas que no sean mercaderías.

También en las cuentas por cobrar se puede incluir intereses por cobrar, dividendos por cobrar, rentas por cobrar IVA por cobrar entre otros.

#### **MANEJO DE LA CUENTA POR COBRAR**:

Las ventas al crédito representan las cuentas por cobrar o clientes de una empresa que por si sola es difícil su control y manejo ya que solamente nos proporciona el total de la cuenta y no las cantidades que adeuda cada una de las personas que nos compran al crédito, razón por la cual existe dentro del control interno el manejar un auxiliar de clientes o un mayor auxiliar de clientes que no es más que un control por cliente que la suma de todos los auxiliares representa el total de la cuenta cuentas por cobrar.

### **REGISTRO DE LA CUENTA CLIENTES**:

La cuenta clientes dentro de su registro de operaciones en el diario de una empresa será de acuerdo a transacción que se realice.

- 1.- Si le vendemos mercadería al crédito a un cliente
- 2.- Si nos devuelve mercadería defectuosa o inservible
- 3.- Abono de un cliente, pago antes de la fecha de vencimiento.

La cuenta clientes o cuentas por cobrar en el estado de situación financiera o balance general aparece en el activo corriente, a esta cuenta alerce restando el valor de lo incobrable a través de la cuenta estimación para cuentas incobrables.

### **CUENTAS INCOBRABLES**:

Esta cuenta aparece o surge en la contabilidad de una empresa al encontrar que existen clientes que no es posible el cobro de lo adeudado, denominándosele como CUENTAS INCOBRABLES, CUENTAS DE DUDOSO COBRO, CUENTAS MALAS. En cuanto al cálculo de las cuentas incobrables se realiza tomando en cuenta el saldo de la cuenta clientes, o la cuenta documentos por cobrar si el documento nos lo firmaron por la venta de mercadería, efectuándose el calculo cada cierre contable o al final en el cierre del año.

El considerar un porcentaje de el total de clientes como cuentas por cobrar, debe dejarse claro que no se especifica de que cliente es el no cobro. Cuando se coloca en el estado de situación financiera la cuenta clientes se le resta la estimación para cuentas incobrables para que nos de el saldo neto de la cuenta.

## **CÁLCULO DE LAS CUENTAS INCOBRABLES:**

Para el calculo de las cuentas incobrables existen dos métodos que permiten estimas las pérdidas por cuentas incobrables.

## **1.- MEMTODO DEL PORCENTAJE DE LAS VENTAS**

 Este método del porcentaje de las ventas o del estado de resultados, estima las pérdidas por cuentas incobrables utilizando un porcentaje del total de las ventas netas a crédito. El calculo bajo este método consiste en restar a las ventas al crédito las devoluciones y rebajas sobre ventas y al resultado que se obtiene se multiplica por los porcentajes de ley 2, 3, 4, o 5 %

### **MÉTODO DEL PORCENTAJE DE CLIENTES O CUENTAS POR COBRAR**

Para el cálculo de las cuentas incobrables bajo esté método es aplicar los porcentajes que establece la ley a la cuenta de clientes o cuentas por cobrar.

## **MÉTDOS DE CONTABILIZACIÓN DE LAS CUENTAS INCOBRABLES**

Para la contabilización de las cuentas incobrables existen dos métodos que puede utilizarse indistintamente dentro de la empresa, lo que varía entre cada uno de ellos es la presentación en el estado de situación financiera.

#### 1.- METOD INDIRECTO.

En la aplicación de este método de contabilización se utilizan las siguientes cuentas que permiten la diferenciación en el estado de situación financiera.

1.1.- Cuentas Incobrables, Cuentas Malas o Cuentas de Dudoso Cobro

1.2.- Estimación para Cuentas Incobrables , Cuentas Malas o Cuentas de Dudoso Cobro.

Las primeras son cuentas de pérdida y su saldo siempre será Deudo, las segundas son cuentas de pasivo pero se les conoce como cuentas reguladoras del activo y su saldo es Acreedor

#### 2.- METODO DIRECTO:

Este método aplica el valor de las cuentas incobrables en forma directa a la cuenta principal, quedando la cuenta con el saldo real y siempre se utilizarán las cuentas incobrables, de dudoso cobro o cuentas malas en el debe y en el haber la cuenta principal de clientes.

#### **DOCUMENTOS POR COBRAR**

Esta cuenta surge dentro de la contabilidad, por las ventas de mercadería al crédito por las cuales nos firman un documento a un plazo fijo que puede ser de 30, 60, 90, 180 días o un año, por la firma de este documento la empresa puede cobrar intereses, que en el caso de que se cobren intereses la contabilización se hará con la cuenta ingresos por intereses que su saldo será acreedor ya que esta cuenta es de ganancia. Regularmente el documento como tal para esta cuenta será un pagaré o una letra de cambio.

#### **CALCULO DE INTERESES**:

Al costo que se paga por el uso de un dinero mercadería sin cancelarlo en el momento de la compra o venta se le conoce como interés. El factor clave para determinar el verdadero costo del interés es la tasa que se cobra no el importe del dinero pagado como interés. La formula para el cálculo del interés que se adeuda es:

P = PRINCIPAL O CAPITAL i = TASA DE INTERRÉS T = TIEMPO O NÚMERO DE DÍAS EN QUE SE EFECTUARÁ EL PAGO.

 $I = P^*i^*T$ -----------------

360 O 365

### **FECHA DE VENCIMINTO DE UN DOCUMENTO**

La fecha de vencimiento de un documento por pagar, es el último día del período que aparece en el pagaré, en cual vence el principal e interés. Cuando el pagaré esta extendido por un número de días específico, la fecha de vencimiento se determina de acuerdo con el número de días exacto que tiene el mes. La fecha de vencicmiento se determina de la siguiente forma.

Ejemplo: Fecha de emisión 15 de julio de 2009 Pagaré a 60 días

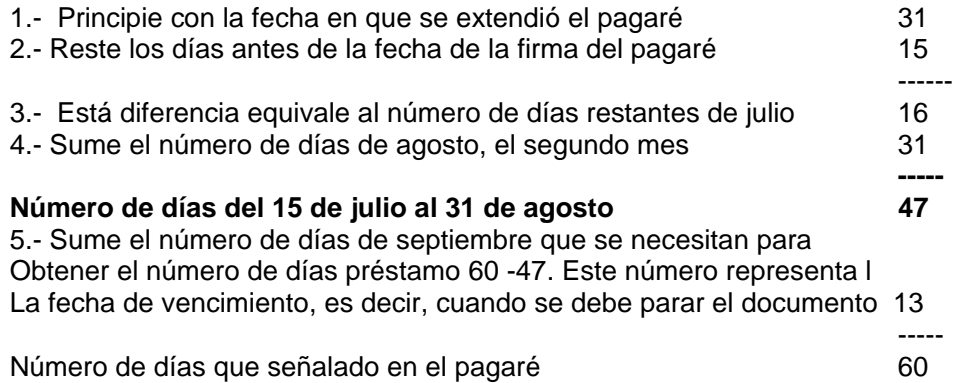

Se pudo establecer que la fecha de vencimiento del pagare es el 13 de septiembre

#### **VALOR AL VENCIMIENTO:**

El valor al vencimiento comprende el capital prestado en una institución financiera o la suma vendida, más el interés cobrado a la flecha del vencimiento.

#### Ejemplo:

Un pagaré de Juan Pérez firmado por la cantidad de Q. 125,000.00 a una tasa de interés del 12% anual por plazo de 60 días.

125,000.00  $*$  0.12  $*$  60/360 = Q. 2,500.00 de intereses

 $Q. 125,000.00 + Q. 2,500.00 = 127,500.00$  Valor al vencimiento.

#### **REGISTRO DE LOS PAGARES:**

Cuando se efectúa luna venta al crédito, puede suceder que un cliente no le es posible cancelar la deuda en las fechas convenidas, entonces se firma un pagaré a una fecha distinta cobran por esta ampliación un interés.

#### **Ejemplo:**

El 20 de agosto de 2009 la empresa Acmé S. A. vendió mercaderías con un valor de Q. 115,000.00 incluyendo el IVA a Omega S. A. con condiciones de 2/10 y N/30. El 17 de septiembre Omega S. A. notificó que no le sería posible efectuar el pago a 30 días y ofreció firmar un pagaré a una tasa de interés del 15% anual por 60 días y con fecha del 20 de septiembre para saldar la cuenta. Acmé S. A. acepto el documento que fue cubierto a la fecha de su vencimiento. Las partidas de diario en los libros del vendedor serían las siguientes.

#### **DESCUENTO DE DOCUMENTOS POR COBRAR:**

Los documentos por cobrar regularmente se cobran al vencimiento, sin embargo, algunas empresas tienen necesidad de efectivo, utilizando sus cuentas por cobrar para lograr dicho efectivo antes de su vencimiento mejorando su liquidez. En este caso las empresas transfieren o descuentan sus documentos por cobrar en una institución financiera, comprándoles esta, un interés por la transacción y entregándoles el efectivo a cambio de un documento. A esta operación de descuento o transferencia se le conoce como factoraje o descuento, existiendo dos tipos de descuento o factoraje.

#### 1.- Descuento o Factoraje sin Recurso:

Este tipo de descuento es aquel en el que la empresa en el momento de transferir o descontar un documento en una institución financiera, no se hace responsable y no tiene ninguna obligación, si el cliente no paga el documento a su vencimiento.

### 2.- Descuento o Factoraje con Recurso:

En este caso la empresa que efectúa el descuento del documento en una institución financiera, comparte el riesgo con el banco que recibe el documento. Es decir que al vencimiento el cliente no lo paga, la institución financiera cobra a la empresa que transfirió el documento.

El descuento de un documento regularmente se realiza en un banco. Estos aceptan el documento y entregan efectivo equivalente al valor de vencimiento del documento, menos el interés de financiamiento y servicios bancarios. A este cargo por interés cobrado sobre el valor del vencimiento se le conoce como descuento.

El descuento del documento se puede realizar con o sin recurso, cuando se realiza sin recurso, se registra como una venta. Cuando esto sucede la diferencia entre el valor en libros del documento y el efectivo recibido se registra como una ganancia o pérdida en la venta del documento.

La transacción más común en el descuento de documentos con recurso es: Si el deudor no paga el documento al vencimiento, el banco podrá cobrar a la empresa que lo transfirió

## **PROCEDIMIENTO PARA EL CÁLCULO DEL INTERES DE UN DOCUMENTO:**

1.- Se determina el valor al vencimiento del documento

2.- Se calcula el valor del descuento bancario multiplicando la tasa de interés del banco para el descuento al valor de vencimiento del documento aplicada al número de días desde la fecha en que se descuenta el documento hasta la fecha del vencimiento.

3.- Se calcula el monto del efectivo a recibir disminuyendo el valor al vencimiento, el valor del descuento bancario.

4.- El valor en libros a la fecha del descuento sumando al valor nominal los intereses devengados a la fecha

5.- La diferencia entre el valor en libros a la fecha del descuento, y efectivo a recibir, se registra como ganancia o pérdida( cuando el descuento califica como venta) o como ingreso o gasto ( cuando califica como préstamo)

Ejemplo:

El 30 de junio de 2009 Delta S. A. descontó un documento en el Banco Nacional con un valor nominal de Q. 100,000.00. El documento fue extendido el 30 de mayo a 3 meses un una tasa del 36% anual pagadera al vencimiento. El banco cobra una tasa de descuento del 48% anual.

## **REGISTROS CONTABLES:**

Descuento sin recurso cuando califica como venta

![](_page_10_Picture_116.jpeg)

#### **INVENTARIOS:**

En una empresa que se dedica a la compra y venta de mercaderías, por lo general al final de un periodo quena una parte de las mercaderías sin vender, a esta cantidad no vendida se le conoce como inventario de mercaderías, convirtiéndose el inventario final de una año en inventario inicial del siguiente periodo. La cuenta de inventario de mercaderías se clasifica como activo corriente y aparecerá en este rubro en el Estado de situación financiera.

Sin embargo es importante resaltar que existen dos sistemas de registro para la contabilización de las mercaderías.

#### **SISTEMAS DE REGISTRO DE INVENTARIO:**

Uno de los principales objetivos de la contabilidad es obtener información clara y precisa para que pueda ser analizada e interpretada por los usuarios externos e internos de una empresa. Con base en eso la contabilidad a la cuenta inventarios cuenta con dos sistemas de contabilización, los cuales ayudarán a la empresa comercial a efectuar registros de los inventarios y calcular el costo de la mercadería vendida, siendo estos sistemas los siguientes.

#### 1.- SISTEMA PERPETUO:

Es el que mantiene actualizado el saldo de la mercadería en existencia y el costo de la mercadería vendida, ya que para contabilizar una compra o una venta se utiliza la cuenta inventario de mercaderías, razón por la cual se le denomina perpetuo. En este sistema no se utilizan las cuentas de compras, ventas, devoluciones y rebajas sobre ventas, gastos de compra o descuento sobre compra, cualquier operación se carga o se abona inventario de mercaderías.

#### 2.- SISTEMA PERIODICO:

En este sistema no se mantiene actualizado el saldo de mercaderías en existencia ya que aquí utilizamos las cuentas de compras, ventas, devoluciones y rebajas sobre ventas, gastos de compra y descuentos sobre compras, por lo tanto es necesario efectuar un conteo físico de las mercaderías en existencia cada final de periodo contable

### **COSTO DE LA MERCADERÍA VENDIDA Y UTILIDAD NETA EN VENTA:**

En el estado de resultados de una empresa comercial, se incluye una sección para determinar el costo de la mercadería vendida. Este costo se rebaja de las ventas netas obteniéndose la utilidad en venta, si a esta le restamos otros gastos del periodo se determina la utilidad del ejercicio, para determinar el costo de la mercadería vendida se deben relacionar las compras y cuentas afines así como los inventarios iniciales y finales de mercadería.

#### **VALUACIÓN DE INVETARIOS**:

Para una empresa que se dedica a la compra y venta de mercaderías es importante conocer el valor de su inventario final de un periodo contable, es por eso, que en esta sección se analizaran las distintas formas de valuar el inventario final de mercaderías.

#### 1.- PROMEDIO SIMPLE:

En este método para obtener el costo del inventario se deben sumar los costos unitarios de compra, dividiendo la suma entre número de compras efectuadas en el periodo. Este resultado se multiplica por el inventario final para obtener el costo del inventario final.

#### 2.- PROMEDIO PONDERADO:

Para obtener el costo del inventario final bajo este método, se obtiene dividiendo el costo total de compra dentro el total de unidades compradas el resultado se multiplica por el inventario en unidades obtenido

#### 3.- COSTO ESPECÍFICO:

Este método es el más sencillo de establecer, ya que de antemano y de acuerdo a las políticas de la empresa, se especifica cual o cuál o cuáles serán los costos que se tomarán en cuenta para valuar el inventario final de mercaderías.

#### 4.- PRIMERO QUE ENTRA PRIMERO QUE SALE (PEPS)

De acuerdo a esté método, el procedimiento a seguir en la valuación es que las mercaderías que primero entran a bodega son las primeras que se vende, quedando valuado el inventario al costo de las últimas compras realizadas.

#### 5.- ÚLTIMO QUE ENTRA PRIMERO QUE SALE (UEPS).

En esté método es al contrario del anterior ya que las mercaderías quedan valuadas al costo de las primeras compras que se efectúan en la empresa, y las mercaderías que entran de último son las primeras que se venden al costo que fueron compradas.

Ejemplo:

La Empresa de venta de mercaderías El Tucán S. A. Le proporciona la siguiente información para que usted establezca el valor del inventario final al cierre contable del mes de diciembre de 2009, utilizando los diferentes métodos vistos con anterioridad.

![](_page_12_Picture_173.jpeg)

#### **PROPIEDAD PLANTA Y EQUIPO:**

Los activos con vida útil de mas de un año que se adquieren para ser utilizados en las operaciones de una empresa, con el fin de obtener ingresos, se conocen como activos fijos. Es importante conocer la forma de compra, el uso que reciben y el retiro de los mismos, ya sea por que terminó su vida útil o por obsolescencia, todos los activos fijos son tangibles siendo estos. Edificios, Mobiliario y Equipo, Enseres, Maquinaria, Vehículos, Equipo de Computación Maquinaria entre otros.

Los Inmuebles propiedad planta y equipo son activos que tiene por objeto.

- 1.- Su uso o usufructo en beneficio de la empresa.
- 2.- La producción de artículos para su venta o uso de la misma
- 3.- La prestación de servicios de la entidad a su clientela o al publico en general.

#### **DETERMINACIÓN DEL COSTO DE LA PROPIEDAD PLANTA Y EQUIPÓ**:

La inversión que realiza la empresa en bienes inmuebles, maquinaria y equipo deben valuarse al costo de adquisición, al de construcción o en su caso al valor equivalente. El costo de adquisición incluye el precio pagado por los bienes más todos los gastos necesarios para tener el activo en el lugar y condiciones que permitan su funcionamiento, como los gastos de instalación o acondicionamiento necesarios para que el activo principie a operar. Es decir que todos los gastos deber cargarse al valor de la cuenta del activo.

#### Ejemplo 1.

El 1 de marzo de 2009 se compro una maquinaria en Q. 600,000.00 más el IVA, por lo cual se pagaron Q. 350,000.00 en efectivo y por el resto se firmó un documento a un año. El 3 de marzo se pagaron Q. 8,000.00 más IVA por el transporte de la maquina a la fabrica. A demás se gastaron Q. 24,000.00 más IVA que se pagaron el 8 de marzo parea instalar la máquina y hacer pruebas de funcionamiento. El 15 de marzo llegó una cuenta pendiente de pago por Q. 3,000.00 más IVA por la capacitación del personal que manejará la máquina, cuenta que se pagará a final de marzo. Las partiditas de diario para registrar cada una de las operaciones anteriores son:

EFECTUAR LAS PARTIDAS DE DIARIO NECESARIAS PARA REGISTRAR LAS TRANSACCIONES REALIZADAS Y LOS TRASLADOS AL MAYOR.

### Ejemplo 2.

El 1 de febrero de 2009 se compro un terreno y un edificio a un precio total de Q. 2, 750,000.00 de los cuáles Q. 1, 750,000.00 corresponden al terreno. Se pagaron Q. 750,000.00 en efectivo y se firmó una hipoteca a 10 años sobre el edificio. Durante junio de 2009 se construyo un edificio por valor de Q. 750,000.00 más IVA. El trabajo se terminó el 31 de diciembre de 2009 y se pago el contrato al contratista. Los asientos de diario para registrar las anteriores transacciones son:

EFECTUAR LAS PARTIDAS DE DIARIO NECESARIAS PARA REGISTRAR LAS TRANSACCIONES ANTERIORES Y LOS TRAASLADOS AL MAYOR.

#### Ejemplo 3

El 1 de enero de 2009 se compro un terreo y un edificio por un costo total Q. 1, 000,000.00 pagados en efectivo,. El edificio se encontraba en mal estado y no era apropiado para el negocio; sin embargo era necesario comprarlo para adquirir el terreno. El edificio se demolió por un costo de Q. 100,000.00 más IVA y los escombros se desecharon.

EFECTUAR LAS PARTIDAS DE DIARIO NECESARIAS PARA REGISTRAR LAS TRANSACCIONES ANTERIORES Y LOS TRAASLADOS AL MAYOR.

#### **VIDA ÚTIL Y VALOR DE DESECHO**:

Se conoce como vida útil al tiempo que se estima que un activo durará dentro de la empresa, esta vida útil regularmente se establece a través de la experiencia en el uso del activo.

En el caso del valor de desecho o de recuperación es una cantidad del valor del activo al término de su vida útil, por otro lado también representa el valor que se obtendrá en el momento de venderlo, o cuando se retire del servicio o se deseche dicho activo.

#### **DEPRECIACIÓN DE ACTIVOS**:

A pesar de que los activos duren varios años, con el tiempo caen en obsolescencia o quedan fuera por desgaste, a este desgaste que tienen con el correr de los años en contabilidad se le llama depreciación;

#### **MÉTODOS DE DEPRECIACIÓN**:

En el manejo de la cuenta de propiedad planta y equipo existen dos métodos que incluyen varias formas de realizar el cálculo

### 1.- METODOS LINIEALES

1.1.- Línea recta o porcentaje legal

- 1.2.- Unidades Producidas
- 1.3.- Horas Trabajadas
- 1.4.- Kilómetros Recorridos

## 2.- MÉTODOS ACELERADOS

2.1.- Doble saldo decreciente

2.2.- Suma de años dígitos.

## **LÍNEA RECTA O PORCENTAJE LEGAL:**

Cuando se deprecia un activo por el método de línea recta se supone que el gasto de depreciación será el mismo cada año o período contable, calculándose de acuerdo a la siguiente formula.

COSTO DEL ACTIVO – VALOR DE DESECHO

---------------------------------------------------------------- AÑOS DE VIDA ÚTIL

De la misma manera se calcula el gasto de depreciación con base en el porcentaje legal, se supone que lo que no varia es el porcentaje aplicado cada año al valor del activo y la formula es la siguiente.

COSTO DEL ACTIVO – VALOR DE DESCHO \* PORCENTAJE LEGAL

Ejemplo:

Una maquina fue comprada en Q. 750,000.00 y se le estimo un valor de rescate de Q. 40,000.00, y una vida útil de 6 años, establezca la depreciación por el porcentaje legal.

## **DEPRECIACIÓN POR UNIDADES PRODUCIDAS**:

Este se basa en el número de unidades producidas en el periodo, así como el número de unidades estimadas que producirá en su vida útil, la formula sería.

COSTO DEL ACTIVO – VALOR DE DESECHO \* UNIDADES PRODUCIDAS EN EL PERIODO / UNIDADES QUE PRODUCIRRÁ EN SU VIDA ÚTIL.

En el caso de las horas trabajadas y kilómetros recorridos se aplica la misma formula con la diferencia de que se multiplica por las horas reales trabajas y se divide por las horas estimadas de vida útil y por los kilómetros recorridos en el periodo. Dividiéndose por los kilómetros estimados de vida útil.

Ejemplo:

Una maquina se compro en enero de 2007 en un costo de Q. 950,000.00 y se le estimó un valor de desecho de Q. 50,000.00 estableciéndose que en el año 2007 la maquina produjo 30,000 unidades y trabajo 12,500 horas, así mismo al comprarla se estimo que en su vida útil la maquina podría producir 250,000 unidades y podría trabajar 40,000 horas.

#### **DEPRESIACIÓN ACELERADA**:

Los métodos de depreciación acelerada, en contraste con los métodos lineales producen un gasto de prestación mayor en los primeros años de uso del activo, que en los últimos años de vida útil.

## **MÉTODO DE DOBLE DE SALDO DECRECIENTE**:

Esté método también se le conoce como el método de dos veces la tasa o porcentaje legal, con esté método no se deduce el valor de desecho, aplicándose cada año el doble del porcentaje legal.

Ejemplo:

.

Se adquirió un vehiculo en Q. 230,000.00 estimándose una vida útil de 5 años y un valor de rescate de Q. 20,00.00

#### **MÉTODO DE LA SUMA DE LOS AÑOS DIGITOS**:

En este método se asigna el valor de la depreciación con base en fracciones del costo calculadas a partir de la vida útil del activo, cada fracción usa los años como denominador y el número de años de vida útil denominador .

### **MÉTODO DE CONTABILIZACIÓN DE LAS DEPRESIACIOONES**:

Para la contabilización de las depreciaciones existen dos métodos.

#### 1.- MÉTODO DIRECTO:

Este es el que rebaja directamente de la cuenta principal del activo el valor de la depreciación quedando el valor real de cada activo.

#### 2.- MÉTODO INDIRECTO:

En este método el gasto de depreciación se va acumulando en una cuenta de pasivo que se llama Depreciación Acumulada, que al final del período contable en el estado de situación financiera, se presenta restando de activo .

#### **REPARACIONES VERSUS ADAPTACICONES Y MEJORAS A LOS ACTIVOS**.

Las reparaciones que se le hacen a un activo se contabilizan como gasto, tal es elc aso de una reparación de una pared, en un edificio, el cambio de llanas en un vehículo. Por el contrario existen adaptaciones o mejoras que alargan la vida útil de los activos, tales como cambio de techo de un edificio, cambio de motor a un vehículo, cambiar la conducción de aguas servidas en un edificio.

#### **BAJAS DE ACTIVOS**:

En los activos puede darse el caso de una venta o un intercambio de los mismos. Al contabilizar una baja de un activo se deben eliminar tanto el activo como la depreciación acumulada.